Persons using assistive technology may not be able to fully access information in this file. For assistance, e-mail AgingResearchBiobank@imsweb.com. Include the website and filename in your message.

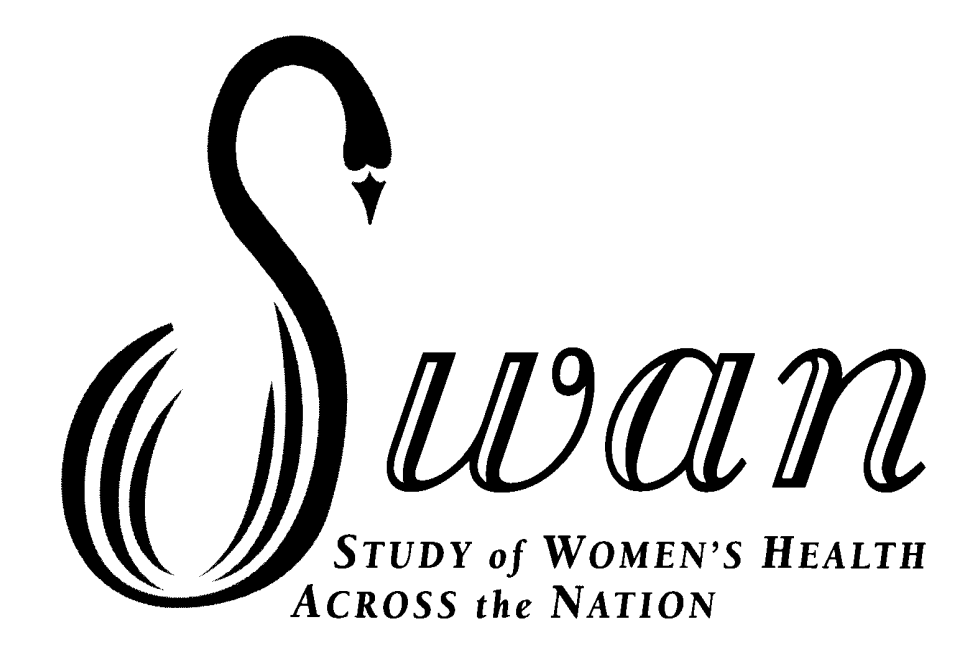

## **Follow-Up 15 SWAN SLEEP & PHYSICAL ACTIVITY DIARY COVER PAGE, DIARY and SUMMARY DATA**

## **CODEBOOK**

**ARCHIVED DATASET 2019**

## **PAGE INTENTIONALLY BLANK**

### **TABLE OF CONTENTS**

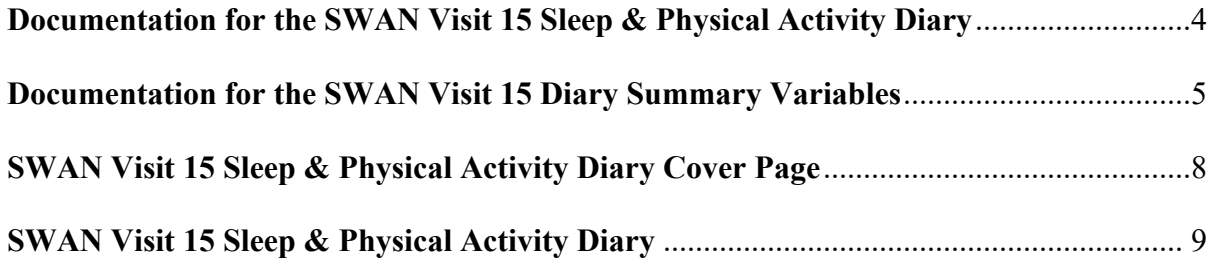

#### **DOCUMENTATION FOR PUBLIC-USE SWAN VISIT 15 SLEEP & PHYSICAL ACTIVITY DIARY DATASET**

#### *1. Who is included in the public use dataset:*

The dataset contains follow-up visit 15 information for the subset of the original cohort still participating in the SWAN longitudinal study from the seven clinical sites. The sites include Boston, MA, Pittsburgh, PA, Oakland and Los Angeles, CA, Detroit, MI, Newark, NJ, and Chicago, IL.

#### *2. How this codebook is constructed:*

Following this documentation section are copies of SWAN Visit 15 sleep & physical activity diary forms that were used at visit 15. A list of additional variables is also provided. The questionnaires include the variables available for public use next to the question in bold red uppercase underlined letters. Those variables not available for public use have a # before the variable and are in blue. Any special notes are indicated with footnotes at the bottom of the page.

The assigned participant ID has been replaced with a randomly generated ARCHID in order to protect participant privacy. The *baseline* interview date is denoted as day 0 and is used as the basis for all other dates. All other questionnaires or data collected that have a date attached have been converted to the number of days from the baseline interview. For example, if the Visit 15 sleep & physical activity diary forms were collected 15 years after the baseline interview, the day for the Visit 15 sleep & physical activity diary form completion date would be day 3,650 and the Baseline Interview would be day 0.

All variables for visit 15 have a 15 at the end of the variable name.

#### *3. Missing data coding:*

Original missing codes (-1: not applicable, -7: refused, -8: don't know, -9: missing) have been recoded to SAS missing codes (B: not applicable, D: refused, .C: don't know, and .A: missing).

#### *4. Ways this data can be used and additional notes*

#### **Sleep & Physical Activity Diary (SPAD) Cover Page:**

The cover page data ascertains when the ActiWatch and Activity Monitor was worn, and when the data was reviewed with the participant. Variables from the remaining diary pages (Sections B and C) are found on the Sleep & Physical Activity Diary form. The cover page was interviewer-administered and was completed by SWAN staff when monitors & diary were returned by participants.

#### **Sleep & Physical Activity Diary (SPAD2):**

Three form versions (03/18/2015, 06/15/2015 and 01/15/2016) were administered, with the changed questions indicated in another color.

#### *Additional information and created variables:*

A total of 3273 records with null AM or PM data fields (**INBEDA15**, **SLEPA15**, **WOKEA15** and **OUTBEDA15** have been imputed and updated, and four additional variables indicating whether the record was imputed (**INBEDFLG15**, **SLEPFLG15**, **WOKEFLG15** and **OUTBEDFLG15**) were added in the dataset. Without the AM or PM value in the records it is not possible to calculate Total Sleep Time. When working with daily/nightly diary information is it very common for participants to miss circling AM or PM and accepted practice in sleep research to impute the value based on the non-missing values during those 7 days (i.e.: if a person is waking at 7:15 AM for 5 mornings, it is likely that 7:15 on the 6th morning is also AM) of the diary or use actigraphy times. The created variables and diary records selection criteria are as follows:

- o **INBEDFLG15** (Imputed Time Got in Bed (AM&PM) flag): is a flag variable to indicate whether INBEDA15 was imputed or not. If INBEDH15 and INBEDM15 are not null and INBEDA15 is null, INBEDA15 was updated to either 1=AM or 2=PM based on the available Diary INBEDA times with AM or PM circled, or check against actigraphy times and use 1=AM or 2=PM from these sources.
- **SLEPFLG15 (Imputed Time Tried to Go to Sleep (AM&PM) flag): is a flag variable to indicate whether SLEPA15 was** imputed or not. If SLEPH15 and SLEPM15 are not null and SLEPA15 is null, SLEPA15 was updated to either 1=AM or 2=PM based on the available Diary SLEPA15 times with AM or PM circled, or check against actigraphy times and use 1=AM or 2=PM from these sources.
- o **WOKEFLG15 (**Imputed Time Woke Up (AM&PM) flag): is a flag variable to indicate whether WOKEA15 was imputed or not. If WOKEH15 and WOKEM15 are not null and WOKEA15 is null, WOKEA15 was updated to either 1=AM or 2=PM based on the available Diary WOKEA15 with AM or PM circled, or checked against actigraphy times and use 1=AM or 2=PM from these sources.
- o **OUTBEDFLG15** (Imputed Time Got out of Bed (AM&PM) flag): is a flag variable to indicate whether OUTBEDA15 was imputed or not. If OUTBEDH15 and OUTBEDM15 are not null and OUTBEDA15 is null, OUTBEDA15 was updated to either 1=AM or 2=PM based on the available Diary OUTBEDA15 with AM or PM circled, or check against actigraphy times and use 1=AM or 2=PM from these sources.

Time variables **STARTIME15**, **ENDTIME15**, **INBEDT15**, **WAKET15** and **OUTBEDT15** were created by taking imputed variables indicating hours (**WORKSTH15**, **WRKENDH15**, **INBEDH15, WOKEH15** and **OUTBEDH15**), minutes (**INBEDM15, WOKEM15**, and **OUTBEDM15**), AM or PM (**WORKSTA15**, **WRKENDA15**, **INBEDA15, WOKEA15**, and **OUTBEDA15**) and transforming them into military time format. Variables indicating Hours, Minutes, AM/PM were then dropped from the final dataset.

If participants answered "No" for Question A.6 (Do you work at a paid job?) in Sleep & Physical Activity Diary Cover Page form, then all the B3 questions on the subsequent Bedtime/ Night Diary form pages were not answered.

Sleep aids (SLEPMEDS15) including prescription medications, over the counter sleep medications and any other sleep supplements were corrected for typographic errors and recoded into uniform medication format and categories for further analysis.

#### **Sleep & Physical Activity Diary Summary:**

Summary variables were created from individual items completed on the Visit 15 Sleep & Physical Activity Diary. The mean and standard deviation variables were created using non-missing data for each participant across the whole observational period. If all the related information was unavailable, the created variable would be set to missing.

#### *Explanation of Questionnaire Variables and Summaries*

- $\circ$  The Visit 15 SWAN Sleep & Physical Activity datasets was provided as daily basis data reported by the participants up to 14 days/nights. Total number of days the participant had an event was calculated by counts that participant provided as a positive answer to the specific question across the observational period. Variables created in this category including: **DAYCONT15, ACTUSL\_T15, BEDSWT\_T15, SLPINT\_T15, INTFML\_T15, INTNOS\_T15, INTPAN\_T15, INTWRY\_T15, INTCLD\_T15, INTBTH\_T15, INTOTH\_T15, SLPMED\_T15** and **SLPUSL\_T15**.
- o Time variables **INBEDT**, **WAKET** and **OUTBEDT** (not included in the frozen dataset) were created by taking variables indicating hours (**INBEDH15, WOKEH15** and **OUTBEDH15**), minutes (**INBEDM15, WOKEM15**, and **OUTBEDM15**), AM or PM (**INBEDA15, WOKEA15**, and **OUTBEDA15**) and transforming them into military time format. The mean and SD of those variables (**INBEDT\_M15**, **INBEDT\_SD15**, **WKTM\_M15**, **WKTM\_SD15**, **OTBEDT\_M15**, **and OTBEDT\_SD15**) were calculated and included in the frozen datasets.
- o Total number of medications taken to help sleep (**MEDNUM\_T15**) was created using variables **SLEPMED15** and **SLEPMEDS15**. The original medication data from Visit 15 SPAD2 datasets was cleaned and categorized based on the specified medication names and brands provided by the participants.
- o When no medication was reported (**MEDSNUM\_T15 = 0**), it could be due to either no meds taken (**SLEPMED15 = 1**) or missing (**SLEPMED15 = .A**). Variable **ANYSLEPMED15** was created to illustrate the situation if the participant took any medication to help sleep (**ANYSLEPMED15 = 2**) or not (**ANYSLEPMED15 = 1**) during the observational period. If all the sleep medication data was missing, **ANYSLEPMED15** for this participant would be assigned as "Missing (.A)".

#### **Created variables:**

- o **ANYSLEPMED15** (Took Any Sleep Meds) indicates whether the participant took any medication to help sleep during the entire observation period (1=No, 2=Yes). This variable was created by **SLPMED\_T15** (Total # of Days Took Meds to Help Sleep) and **MEDNUM\_T15** (# of Meds Took to Help Sleep).
- o **DAYCONT15** (Total # of Valid Days of Diary Data) indicates the total number of valid days of Visit 15 Sleep & Physical Activity Diary completed by each participant across the entire observation. This variable was created by number of days (**DAYNUM15**, all equal to **NIGTNUM15** in this visit).
- o **NAPS\_M15, NAPS\_SD15 (**Total # of Naps Taken) indicates the mean and standard deviation of mean number of naps taken across the entire observation, and were created by **NAPSNUM15** (Number of naps taken today).
- o **ACTUSL\_T15** (Total # of Days with Physical Activity as Usual) indicates the number of days that participants had the similar physical activity level as usual across the entire observation, and was created by **ACTUSUL15** (Physical Activity as Usual Today).
- o **INBEDT\_M15, INBEDT\_SD15** (Time Got in Bed) indicates the mean and the standard deviation of the mean diary reported time got in bed each night across the entire observation.
- o **SLEPTM\_M15, SLEPTM\_SD15** (Time Tried Go to Sleep) indicates the mean and the standard deviation of the mean diary reported time tried to go to sleep each night across the entire observation.
- o **SLPMIN\_M15, SLPMIN\_SD15 (**Minutes Took to Fall Asleep) indicates the mean and standard deviation of the mean diary reported minutes took to fall asleep each night across the entire observation. These variables were created by **SLEPMIN15** (Number of Minutes Took to Fall Asleep Last Night).
- o **WKNUM\_M15, WKNUM\_SD15** (Times Remember Waking up during Night) indicates the mean and standard deviation of the mean diary reported number of times remembered woke up each night across the entire observation. These variables were created by **WAKENUM15** (Number of Times Remember Waking up Last Night).
- o **WKMIN\_M15, WKMIN\_SD15** (Minutes Awake during Night) indicates the mean and standard deviation of the mean diary reported minutes awake each night across the entire observation. These variables were created by **WAKEMIN15**  (Number of Minutes Awake during Last Night).
- o **WKTM\_M15, WKTM\_SD15** (Time Woke up) indicates the mean and the standard deviation of the mean diary reported time woke up each day across the entire observation.
- o **OTBEDT M15, OTBEDT SD15** (Time Got out of Bed) indicates the mean and the standard deviation of the mean diary reported time got out of bed each day across the entire observation.
- o **(BEDSWT\_T15** (Total # of Days Had Night Sweats/Hot Flashes after Bed) indicates the number of days that participants had night sweats/hot flashes after bed across the entire observation, and was created by **BEDSWET15** (Night Sweats/Hot Flashes after Bed Last Night).
- o **SLPINT\_T15** (Total # of Days Reported Sleep Interrupted) indicates the number of days that participants' sleep was interrupted for any reason across the entire observation, and was created by **SLEPINT15** (Sleep Interrupted Last Night).
- o **INTFML\_T15** (Total # of Days Sleep Interrupted Family Member) indicates the number of days that participants' sleep was interrupted by a family member across the entire observation, and was created by **INTFMLY15** (Sleep Was Interrupted by A Family Member).
- $\circ$  **INTNOS T15** (Total # of Days Sleep Interrupted Noise) indicates the number of days that participants' sleep was interrupted because of noise across the entire observation, and was created by **INTNOIS15** (Sleep Was Interrupted Because of Noise).
- $\circ$  **INTPAN T15** (Total # of Days Sleep Interrupted Pain) indicates the number of days that participants' sleep was interrupted because of pain across the entire observation, and was created by **INTPAIN15** (Sleep Was Interrupted Because of Pain).
- **INTWRY T15** (Total # of Days Sleep Interrupted Worry) indicates the number of days that participants' sleep was interrupted because of worry across the entire observation, and was created by **INTWORY15** (Sleep Was Interrupted Because of Worry).
- o **INTCLD\_T15** (Total # of Days Sleep Interrupted Cold/Hot) indicates the number of days that participants' sleep was interrupted because of cold or hot across the entire observation, and was created by **INTCOLD15** (Sleep Was Interrupted Because of Cold or Hot).
- o **INTBTH\_T15** (Total # of Days Sleep Interrupted Bathroom) indicates the number of days that participants' sleep was interrupted because she woke to use the bathroom across the entire observation, and was created by **INTBATH15** (Sleep Was Interrupted Because Woke to Use the Bathroom).
- $\circ$  **INTOTH T15** (Total # of Days Sleep Interrupted Other) indicates the number of days that participants' sleep was interrupted because of other reason across the entire observation, and was created by **INTOTH15** (Sleep Was Interrupted Because of other Reason).
- o **SLPMED\_T15** (Total # of Days Took Meds to Help Sleep) indicates the number of days that participant took any sleep meds to help sleep across the entire observation, and was created by **SLEPMED15** (Took Prescription or over the Counter Medication to Help Sleep Last Night).
- o **MEDNUM\_T15** (Total # of Meds Took to Help Sleep) indicates the number of medication that participant took to help sleep across the entire observation, and was created by **SLEPMED15** (Took Med to Help Sleep Last Night: 1=No, 2=Yes) and **SLEPMEDS15** (Took Med to Help Sleep Last Night: Specify).
- o **SLPQU\_M15, SLPQU\_SD15 (**Sleep Quality Rating) indicates the mean and standard deviation of the mean diary reported quality of sleep each night across the entire observation. These variables were created by **SLEPQUAL15** (Sleep Quality Last Night:  $1 =$  very poor,  $2 =$  poor,  $3 =$  fair,  $4 =$  good,  $5 =$  very good).
- $\circ$  **NIGTSFT15** (Night-Shift Worker) indicates whether the participant was a night-shift worker (1 = Yes, 0 = No) started a work shift between 23:00 and 05:00. This variable was created from work start time variables (**WORKSTA15** and **WORKSTH15**).

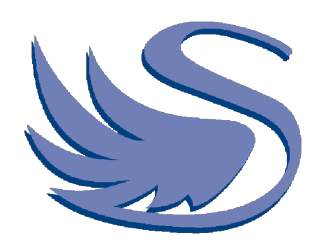

# SWAN SLEEP & PHYSICAL ACTIVITY DIARY

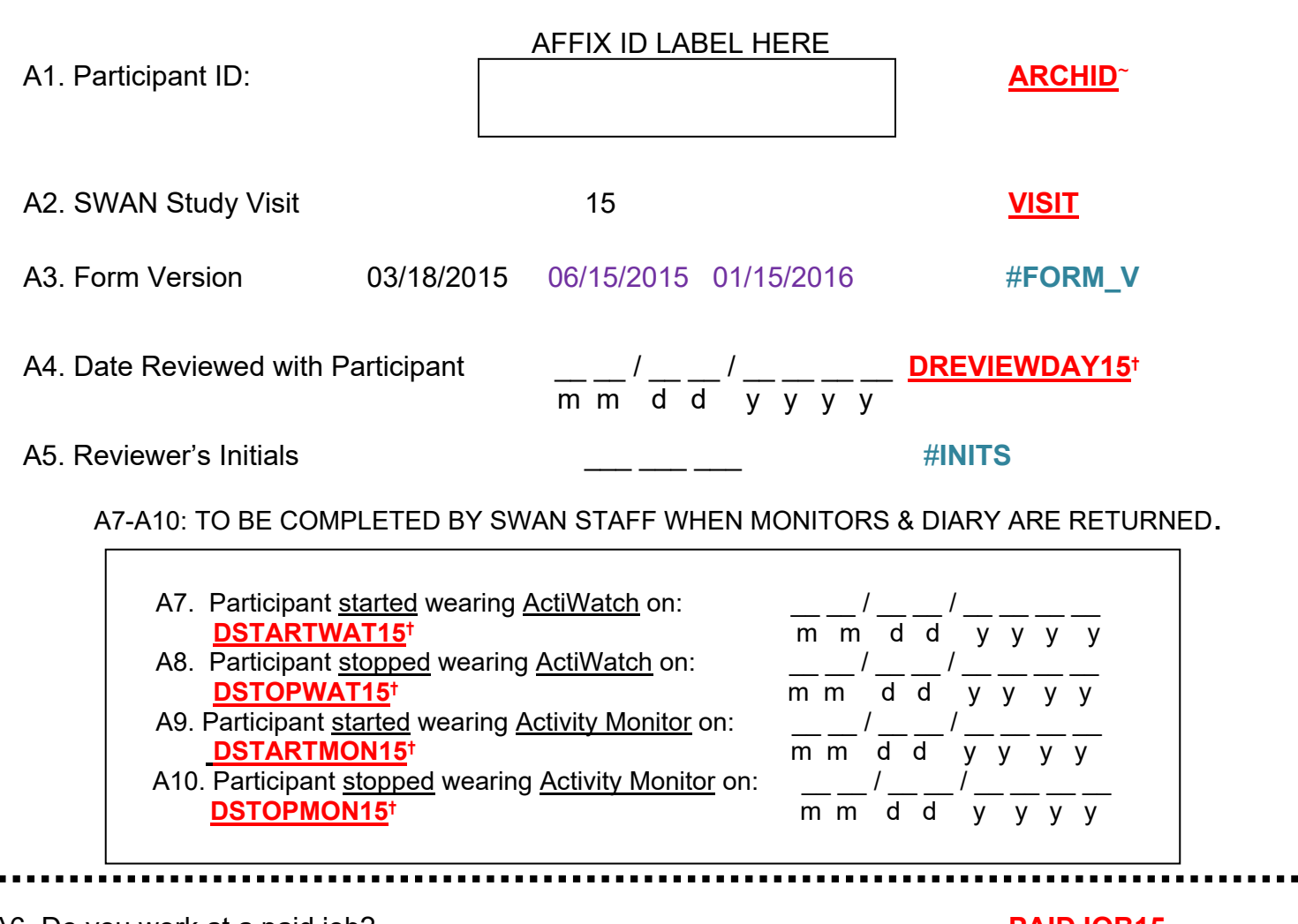

#### A6. Do you work at a paid job? **PAIDJOB15**

1 = No [If NO, cross out <u>Question 3</u> on all diary pages with the  $\left(\begin{matrix} \sqrt{2} & 1 \\ 1 & 1 \end{matrix}\right)$ 

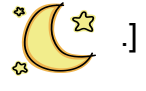

 $2 = Yes$ 

. .

<sup>~</sup> A randomly generated ID will be provided that is different from the original ID **†** This date is given in days since the initial baseline interview, which is day zero.

#### **Sleep and Physical Activity Diary (SPAD2)**

## *Note:* **Questions in black are shared by all three form versions <b>ARCHID~ ARCHID~** VISIT #FORM\_V **B**. **Please fill this out LAST thing at NIGHT, before going to sleep. [**C**IRCLE AM OR PM FOR ALL TIMES.]** 1.Today's Date: \_\_ \_\_ /\_\_ \_\_ /\_\_ \_\_ \_\_ \_\_ **DNIGHTDAY15†** 2. Night \_1\_ **NIGTNUM15** m m d d y y y y 3. Did you work at your paid job today?  $1 = No$ , it's my day off [GO TO 4.]  $2 = Yes$  **WORKJOB15** a. Today I started paid work at…\_\_\_\_:\_\_\_\_ AM or PM **STARTIME15†** b. Today I ended paid work at…. \_\_\_\_:\_\_\_\_ AM or PM **ENDTIME15†** 4. Did you take any naps today? 1 = No **[GO TO 5.)** 2 = YES **#NAPS (Form Version 01/15/2016) (Form Version 01/15/2016) a.** Today I took... **Mumber of Naps** [If no naps put "0" and then GO TO 7.] **#NAPSNUM15**

If NAPS, when? Nap Start Nap Stop Nap Stop Nap Start Nap Stop

1. \_\_\_\_: \_\_\_\_ AM or PM \_\_\_\_\_: \_\_\_\_ AM or PM \_\_\_\_\_ \_\_\_\_ \_\_\_\_ \_\_\_\_ AM or PM \_\_\_\_\_\_ \_\_\_ \_\_ AM or PM

**#N1STATH15, N1STATM15, N1STATA15 #N1STOPH15, N1STOPM15, N1STOPA15 # N3STATH15, N3STATM15, N3STATA15 #N3STOPH15, N3STOPM15, N3STOPA15**

2.  $\vdots$  AM or PM  $\vdots$  AM or PM  $\vdots$  AM or PM  $\vdots$  AM or PM  $\vdots$  AM or PM

**#N2STATH15, N2STATM15, N2STATA15 #N2STOPH15, N2STOPM15, N2STOPA15 #N4STATH15, N4STATM15, N4STATA15 #N4STOPH15, N4STOPM15, N4STOPA15**

4. I started my first activity of the day (e.g., personal care, caregiving, volunteering) at… **(Form Version 06/15/2015 & 03/18/2015**) \_\_\_\_:\_\_\_\_ AM or PM

 **#ACTSTH15, ACTSTM15, ACTSTA15**

5. I finished my last activity of the day (e.g., personal care, caregiving, volunteering) at... **(Form Version 06/15/2015 & 03/18/2015)** \_\_\_\_:\_\_\_\_ AM or PM

 **#ACTFINH15, ACTFINM15, ACTFINA15**  6. Today I took… \_\_\_\_\_ Number of Naps [If no naps put "0" and then GO TO 7.] **#NAPSNUM15 (Form Version 06/15/2015 & 03/18/2015)**

If NAPS, when? Nap Start Nap Stop Nap Stop Nap Start Nap Stop 1. \_\_\_\_: \_\_\_\_ AM or PM \_\_\_\_\_: \_\_\_\_ AM or PM \_\_\_\_\_\_ 3. \_\_\_\_: \_\_\_\_ AM or PM \_\_\_\_: \_\_\_\_ AM or PM **#N1STATH15, N1STATM15, N1STATA15 #N1STOPH15, N1STOPM15, N1STOPA15 #N3STATH15, N3STATM15, N3STATA15 #N3STOPH15, N3STOPM15, N3STOPA15** 2.  $\vdots$  AM or PM  $\vdots$  AM or PM  $\vdots$  AM or PM  $\vdots$  AM or PM  $\vdots$  AM or PM **#N2STATH15, N2STATM15, N2STATA15 # N2STOPH15, N2STOPM15, N2STOPA15 #N4STATH15, N4STATM15, N4STATA15 #N4STOPH15, N4STOPM15, N4STOPA15** 7. Today I wore my wrist monitor… 1 = No [GO TO 9.] 2 = Yes **#WRISTWOR**

8. Today I took off my wrist monitor… 1 = No [GO TO 9.] 2 = Yes **#WRISTOFF**

If YES, when? Time removed Time put back on Time removed Time put back on

1.  $\therefore$  AM or PM  $\qquad \qquad$  \_\_\_: AM or PM  $\qquad \qquad$  2. \_\_\_\_: \_\_\_\_ AM or PM  $\qquad \qquad$  \_\_\_: \_\_\_\_ AM or PM

**#WRS1OFFH, WRS1OFFM, WRS1OFFA #WRS1ONH, WRS1ONM, WRS1ONA # WRS2OFFH, WRS2OFFM, WRS2OFFA #WRS2ONH, WRS2ONM, WRS2ONA**  <sup>~</sup> A randomly generated ID will be provided that is different from the original ID

**†** This date is given in days since the initial baseline interview, which is day zero.

#### **# Variable Excluded from Public Use Data File**

Visit 15 Swan Sleep & Physical Activity Diary Documentation **Page 9** Page 9

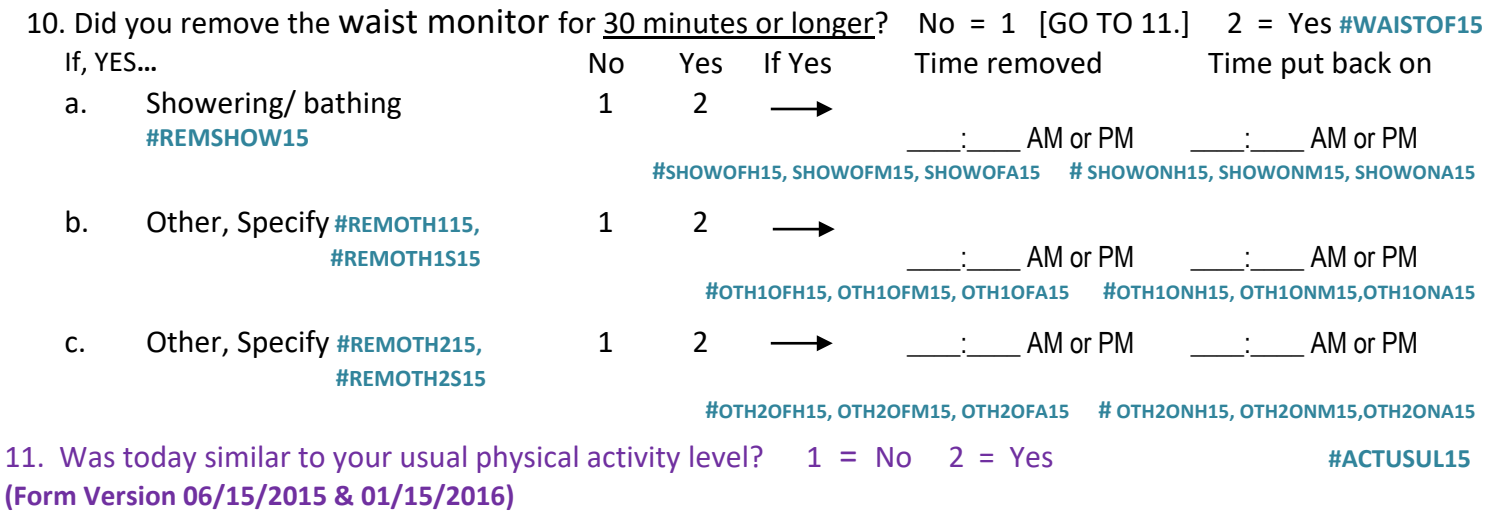

11. Today, did you engage in any of the following activities for 10 minutes or more? **(Form Version 03/18/2015)** [IF YOU DID AN ACTIVITY MORE THAN ONCE DURING THE DAY, WITH A BREAK OF MORE THAN 15 MINUTES, SUCH AS RIDING YOUR BIKE TO WORK AND RIDING YOUR BIKE HOME FROM WORK, RECORD THE TIME YOU STOPPED THE FIRST TIME AS THE END TIME. THEN, FOR "OTHER, SPECIFY" WRITE IN THE ACTIVITY AGAIN (E.G., BICYCLING) AND RECORD THE START/END TIMES OF THE SECOND SESSION.]

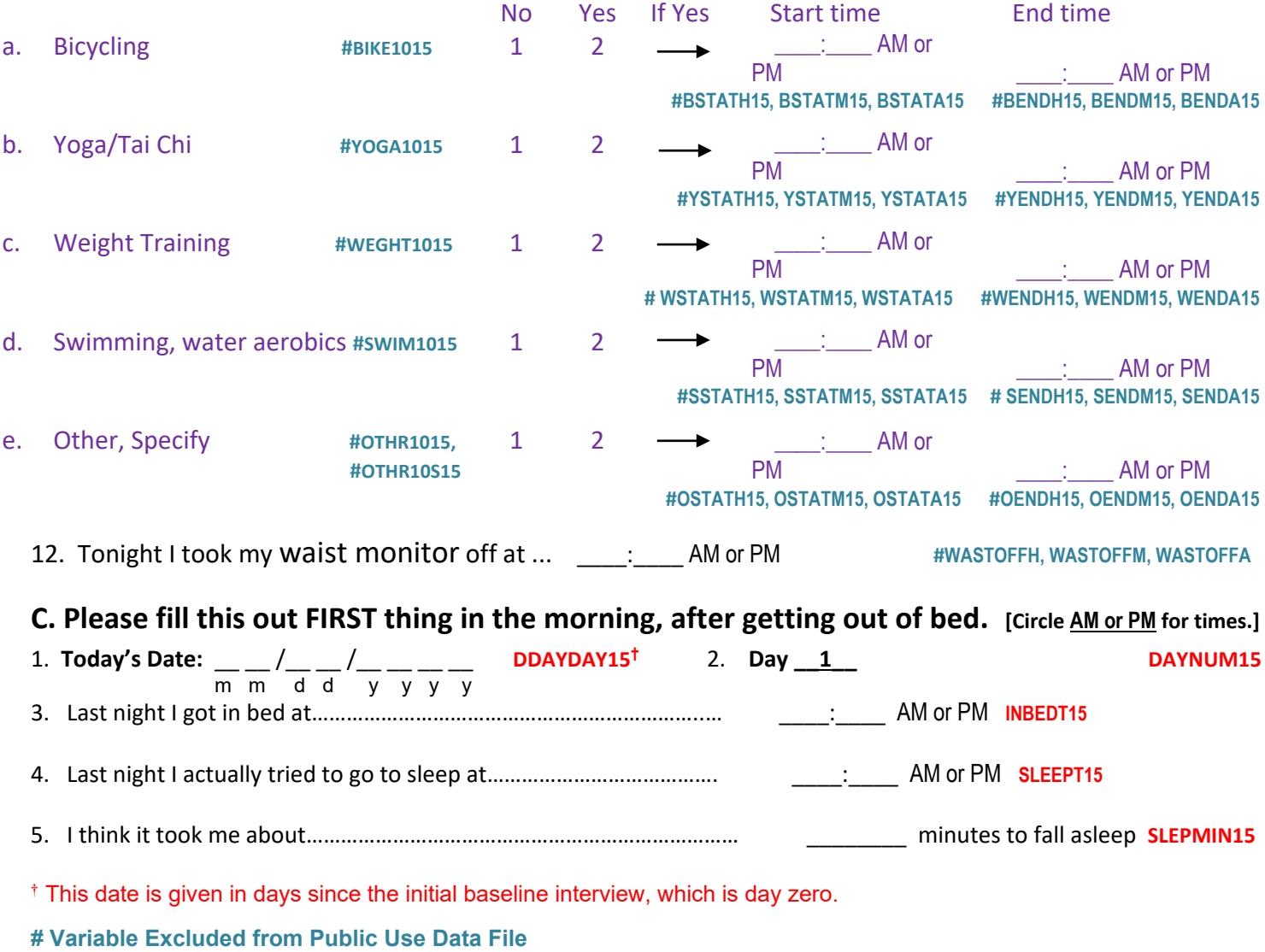

Visit 15 Swan Sleep & Physical Activity Diary Documentation Page 10

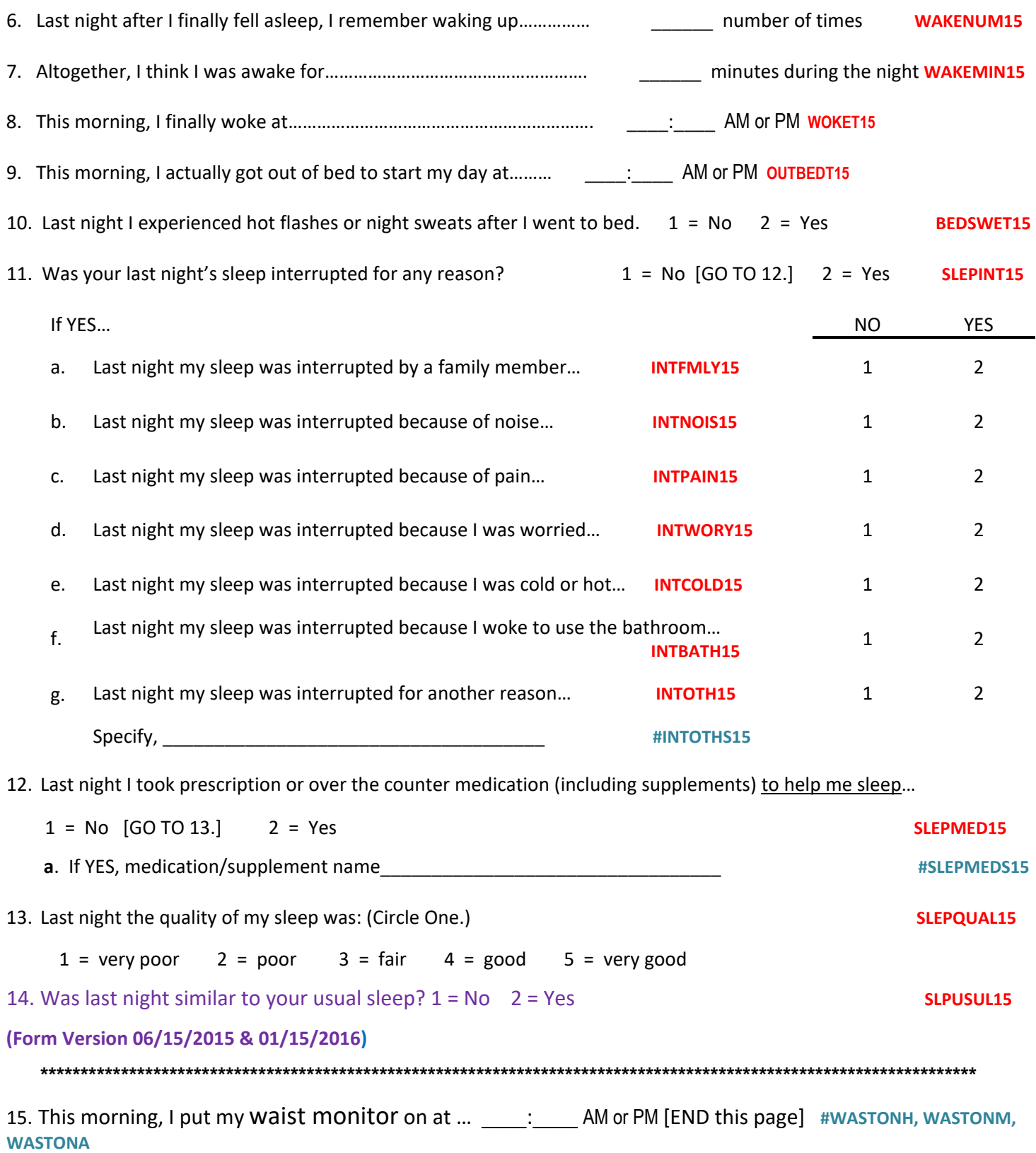